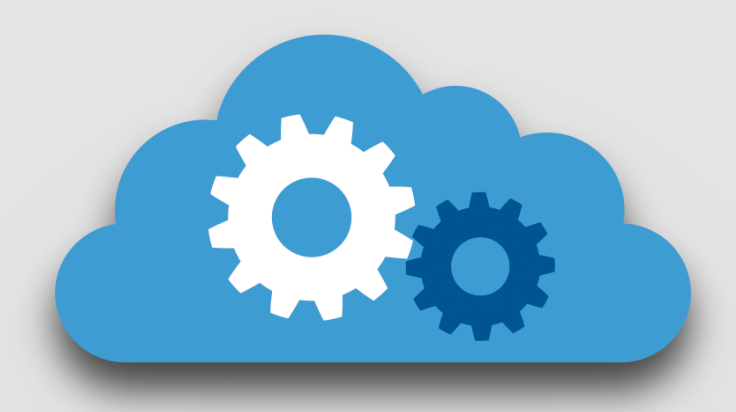

# **Carolina CloudApps**

#### **Patrick Casey** Middleware Services

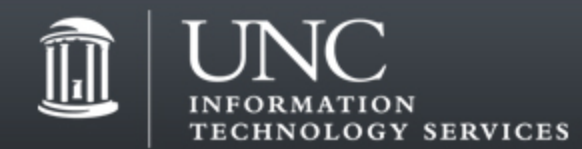

#### \*-as-a-Service Introduction

- IaaS Infrastructure as a Service
- PaaS Platform as a Service
- SaaS Software as a Service

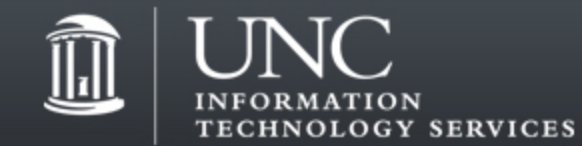

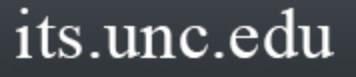

### Infrastructure as a Service (IaaS)

• Abstraction of underlying hardware resources

- Examples:
	- Amazon EC2
	- ITS Virtual Machines

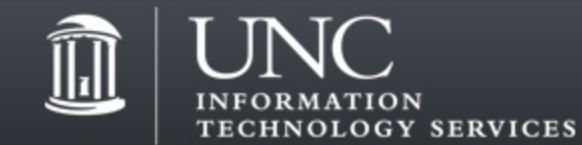

## Platform as a Service (PaaS)

• Abstraction of the underlying hardware, software, and application resources

- Examples:
	- Microsoft Azure
	- Carolina CloudApps

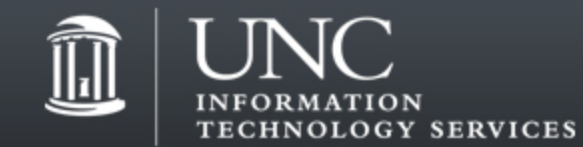

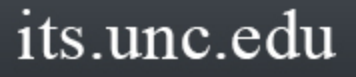

## Software as a Service (SaaS)

• Complete abstraction

- Example:
	- Qualys
	- Google Apps
	- web.unc.edu

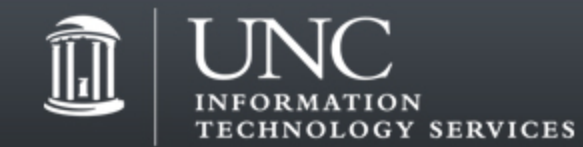

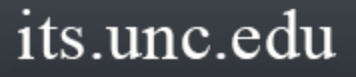

#### Separation of Responsibilities

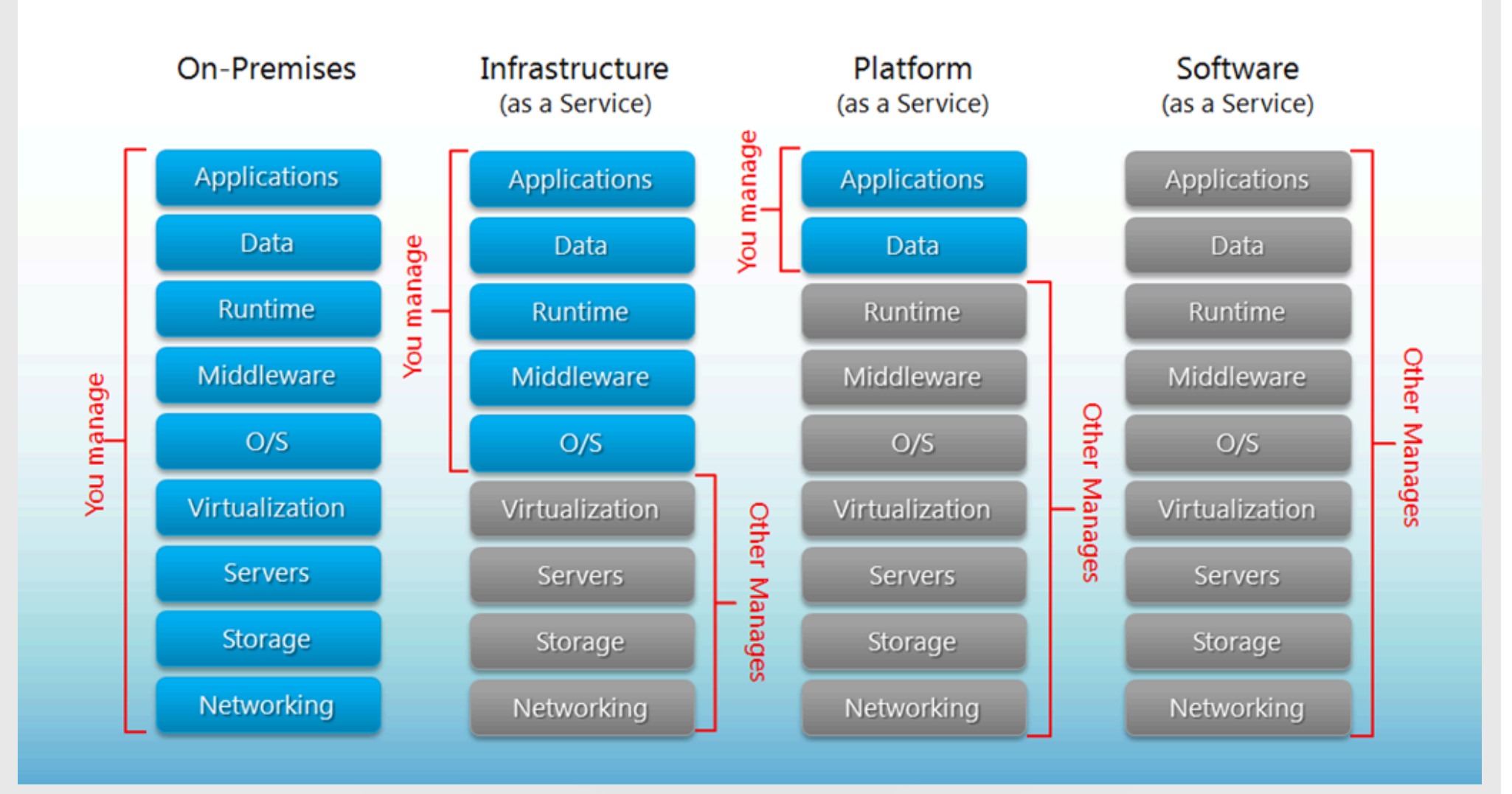

Source: http://mschnlnine.vo.llnwd.net/d1/inetpub/kevinremde/Images/679669067395\_DBE9/image\_3.png

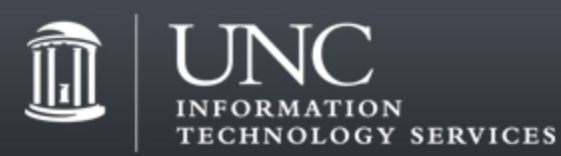

## What is Carolina CloudApps

- Platform as a Service (PaaS) using Red Hat's OpenShift Enterprise
- Managed platform for web application development (LAMP stack)
- Eventual replacement for legacy apps on www.unc.edu
- Freely available for all students, faculty and staff
- Out of the box support for Java, PHP, Python, Perl, Ruby, node.js
- Out of the box support for MySQL, MongoDB and Postgres
- Large community support for 3rd party applications via quickstarts (https://hub.openshift.com/)

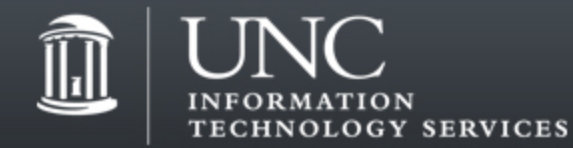

#### Features

- http(s)://<your\_app\_name>-<your\_onyen>.apps.unc.edu
- Free SSL certificate support for \*.apps.unc.edu
- SSH access (database command-line tools, troubleshooting)
- Log files access (via SSH and through commandline tools)
- Custom domains (with custom SSL certificates)
- Most importantly, freedom to do what YOU want to do

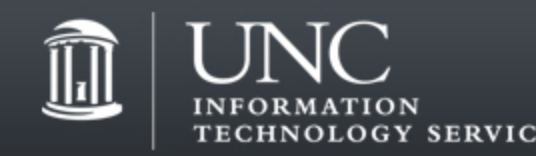

#### **Code & Push**

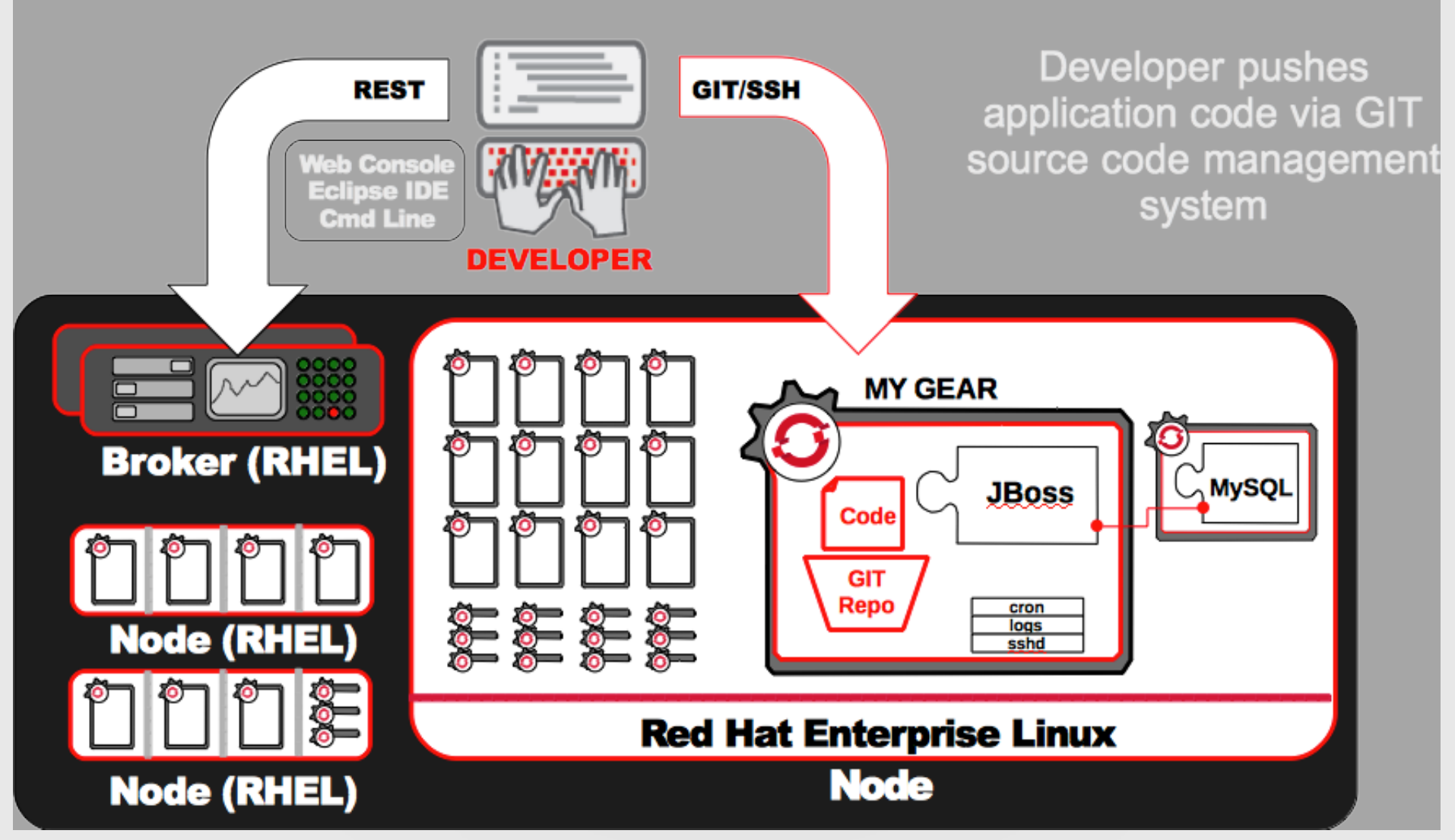

Source: Red Hat

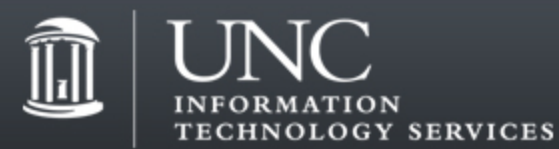

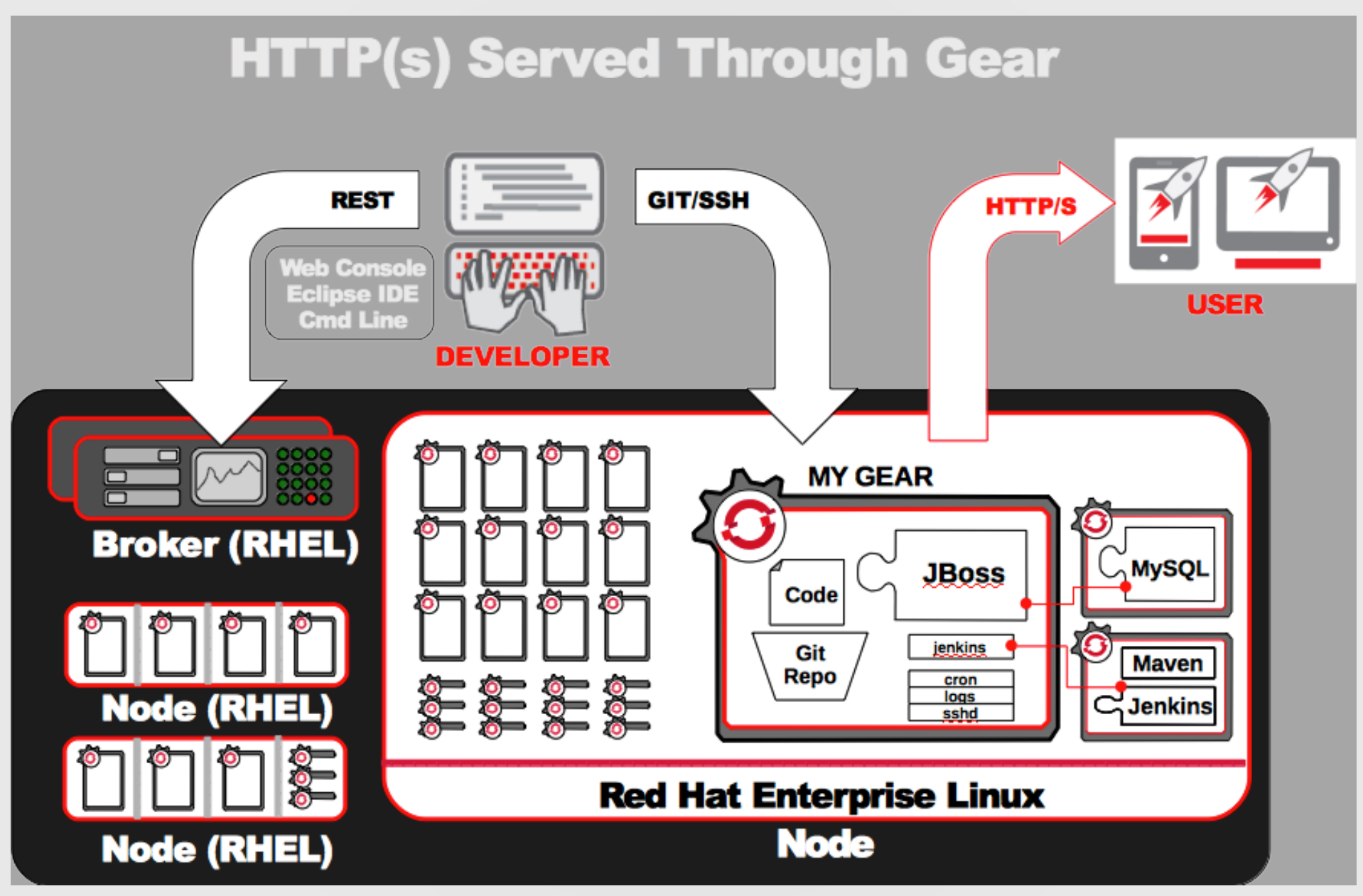

Source: Red Hat

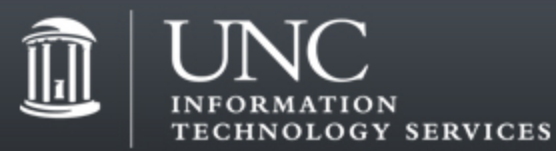

Potential Migration Paths for www.unc.edu Applications

- AFS decommission
- Static content --> web.unc.edu
- Programmatic content (Perl, Python, etc) --> cloudapps.unc.edu

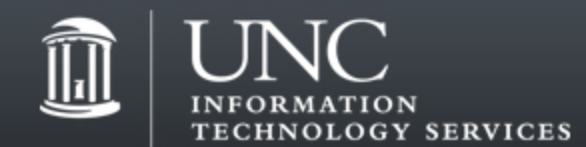

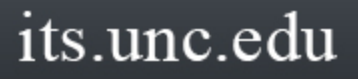

#### Department/Project Containers

- Team/collaborative development
- Not tied to individual Onyen
- ACLs per project

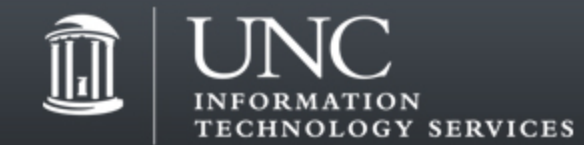

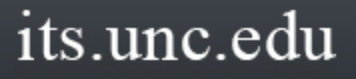

# Next Step for CloudApps

• Sensitive Information

– Working with ITS Security on this currently

- OpenShift version 3
	- Full Docker image
	- Kubernetes orchestration
	- Ability to mount persistent storage
	- Unique IP addresses

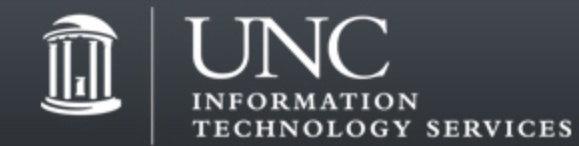

#### Live Demo

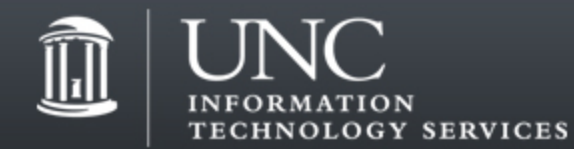

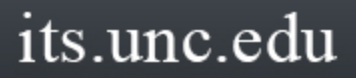

## Questions

@UNCCloudApps cloudapps@unc.edu http://cloudapps.unc.edu

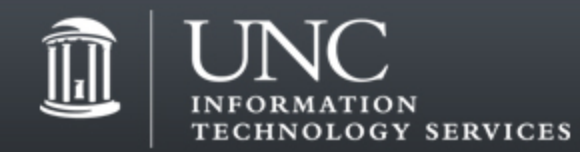